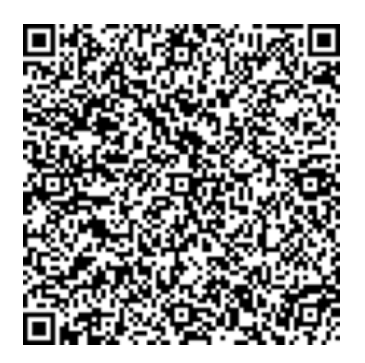

## Используйте QR-код для оплаты

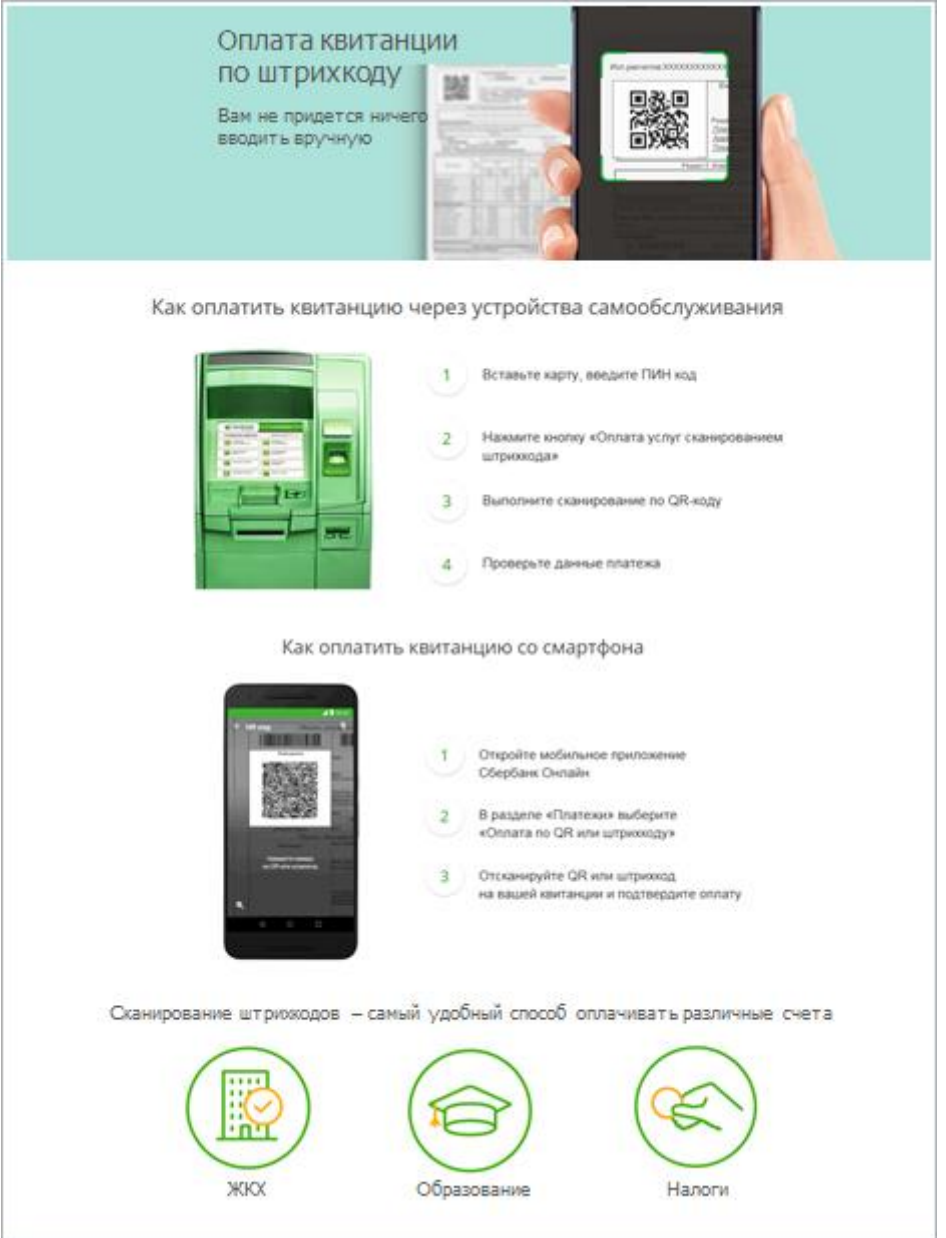